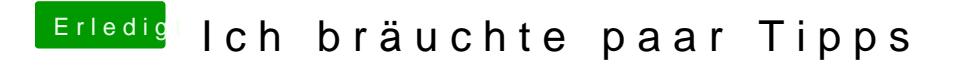

Beitrag von Fredde2209 vom 15. Juli 2017, 17:34

Die DSDT legst du nach EFI/Oz/Acpi/Load